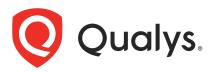

# Qualys Cloud Platform v3.x

**API** Release Notes

Version 3.2 August 14, 2020

Qualys Cloud Suite API gives you many ways to integrate your programs and API calls with Qualys capabilities. You'll find all the details in our user guides, available at the time of release. Just log in to your Qualys account and go to Help > Resources.

### What's New

AM API: Evaluate Tag API is Deprecated

#### URL to the Qualys API Server

The Qualys API URL you should use for API requests depends on the Qualys platform where your account is located.

#### Click here to identify your Qualys platform and get the API URL

This documentation uses the API gateway URL for Qualys US Platform 1 (https://gateway.qg1.apps.qualys.com) in sample API requests. If you're on another platform, please replace this URL with the appropriate gateway URL for your account.

## AM API: Evaluate Tag API is Deprecated

| API affected        | /qps/rest/2.0/evaluate/am/tag/ <id><br/>/qps/rest/2.0/evaluate/am/tag</id> |
|---------------------|----------------------------------------------------------------------------|
| New or Updated APIs | No                                                                         |
| DTD or XSD changes  | No                                                                         |

The Evaluate Tag API will now be deprecated. The API was available for subscriptions that support Dynamic tagging and forced re-evaluation of one or more tags. However, now tags are automatically queued for evaluation when their dynamic rule is updated or a new dynamic tag is created.